# **CS34800, Fall 2016 Project 3 Transactions and Integrity Constraints**

*Due 11:59pm 07 November, 2016*

### **Introduction**

In this project, you will design and implement a database system that provides data updates with enforcing integrity constraints.

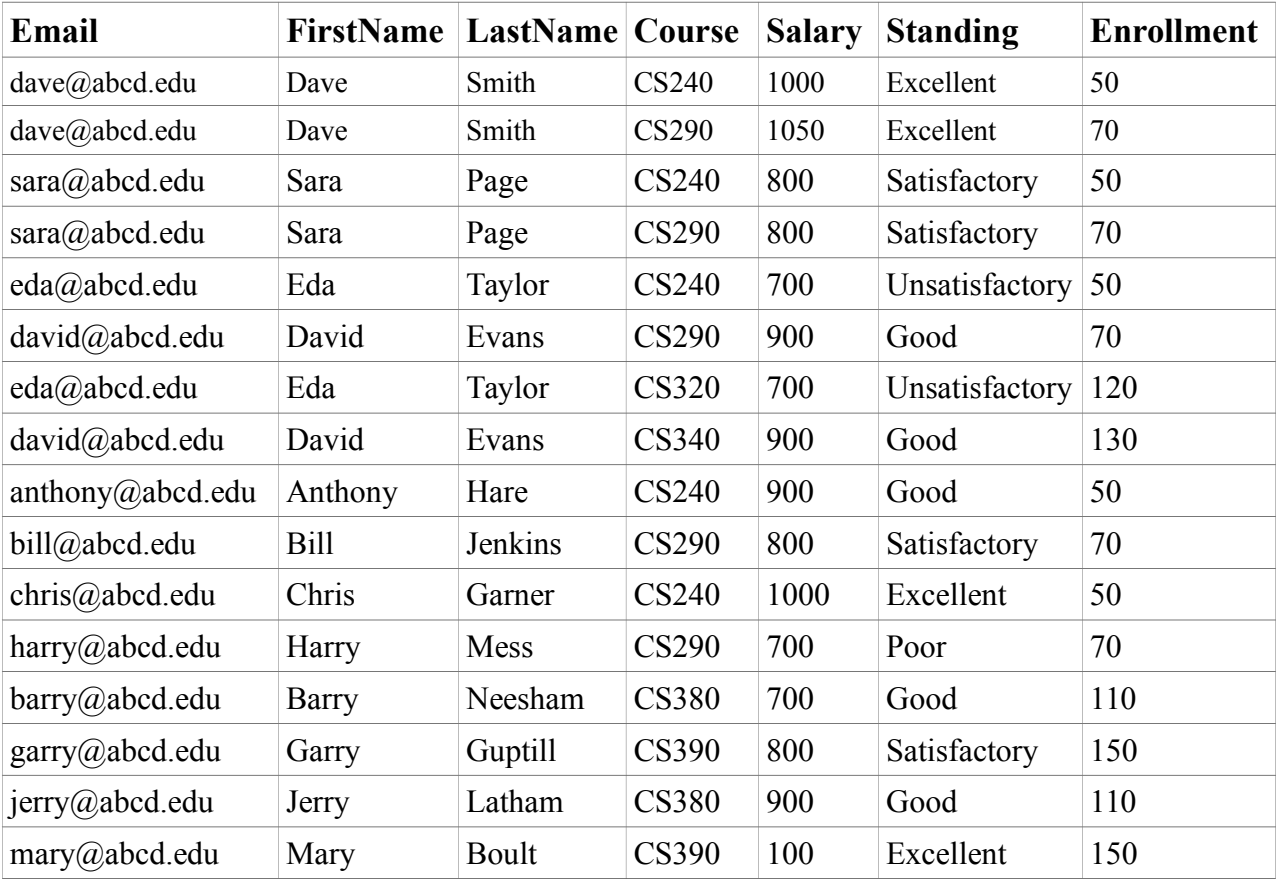

The following relation '*TA*' is given:

Set of the functional dependencies defined on TA relation: *email → FirstName, LastName, Standing Course → Enrollment Email, Course → Salary*

*Question 1.* (15 pts). Given functional dependencies and the schema for relation TA, do a 3NF-normalization. Create schema for normalized relations that preserves the given functional dependencies. Explain it.

*Question 2.* (10 pts). Create (in SQL) the normalized tables (from Question 1). Populate your normalized tables from the relation TA (hosted on one of the TAs' account).

*Question 3.* (5 pts). Enforce the following constraint:

**a)** *Standing =* **{'Excellent', 'Good', 'Satisfactory', 'Unsatisfactory', 'N/A'}**

**b**) Fix integrity violations (for Standing) in data, if necessary. If you find violation in standing, set standing to 'N/A' *Note*: (3a) and (3b) can be done in any order

*Question 4.* (15 pts). Create a view that gives the following:

- a) First and Last names of TAs, courses TAs are assigned to and number of students enrolled per course.
- b) The original single table *Note:* this view will not have integrity errors that the original table might have

*Question 5.* (15 pts). Implement triggers to enforce the following integrity constraints:

- a) (10 pts) TA's salary can only be raised if TA's standing is 'Excellent' or 'Good'
- b) (5 pts) No TAs can make more than \$2,000 per month *Note:* for (b) you could use compound trigger – see <http://docs.oracle.com/database/121/LNPLS/triggers.htm#CHDFEBFJ>

*Question 6.* (20 pts). Write Java application to access your database using JDBC API. Your application should take course number (e.g. CS348) as an input and output the following:

- a) First and Last names of TAs assigned to the course specified in the input
- b) Total salary of TAs assigned to the course specified in the input

*Note:* a simple "hello world" level JDBC program can be found at:

<https://www.cs.purdue.edu/homes/clifton/cs348/JDBCTest.java>

*Question 7.* (20 pts). Extend functionality of your Java application to give TAs assigned to the course specified in the input a 5% salary raise if (both the conditions are met):

- a) TA is in a 'Good' or 'Excellent' standing
- b) Course Enrollment per TA is greater than 50 students.

Document design decisions which you use in your implementation. E.g. what do you do if after 5% salary raise the new salary violates constraints specified in question 5.

*Question 8. (Extra-credit)* (10 pts). While populating your normalized tables from the given table 'TA' in question 2, deal with tuples that violate integrity constraints specified in question 5. It is up to you how you fix integrity violations in data. You need to document design decisions you made.

*Note 1*. In this project, you will have READ-ONLY access to the database 'TA' (hosted on one of the TAs' account). The relation TA may contain data that violate integrity constraints. READ-ONLY means you can only run SELECT queries on the database and will not be able to modify the data.

#### **For grading, your implementation will be tested on the TA table with different dataset.**

## **What to submit**

You are required to submit 7 files. For extra-credit question submit 8-th file.

1. In a pdf, named '**Design\_***your\_career\_login***.pdf** ', submit answer for question 1 and document all the design decisions you made. Give necessary comments on how to compile, run and use your Java application

2. For question 2, submit a sql script named *q2\_your\_career\_login.sql*.

3. For question 3, submit a sql script named *q3\_your\_career\_login.sql*.

4. For question 4, submit a sql script named *q4\_your\_career\_login.sql*.

5. For question 5, submit a sql script named *q5\_your\_career\_login.sql*.

6. For question 6, submit a Java program named *q6\_your\_career\_login.java*. Include comments on how to compile, run and use your program. Specify JVM version you are using

7. For question 7, submit a Java program named *q7\_your\_career\_login.java*. Include comments on how to compile, run and use your program. Specify JVM version you are using

8. For extra-credit question 8, submit a script named *q8\_your\_career\_login.sql*. Document your design decisions

## **Turning in your files**

Please create a single zip file that contains the seven (or eight if you did extra-credit question) files as mentioned. Please turn in the project by uploading the zip file in [Blackboard](https://mycourses.purdue.edu/) (click on Project 3 and Attach File).

We prefer a typed/typeset answer for question 1 and for document *Design your career login.pdf*. If you (clearly and readably) handwrite your answer, then turn in a (clear, readable) scan as a PDF. If you don't know of a way to generate a PDF, bring it up in PSO. Don't forget to write your name on your assignment document, otherwise you may lose points.